Schulstraße 26 · 55595 Weinsheim Telefon 06758/6600 · Fax 06758/804989 grundschule@weinsheim.de · www.weinsheim.de

## **PADLET – UNSER VIRTUELLES KLASSENZIMMER FÜR KLASSE 2, 3 UND 4 WÄHREND DES HOMESCHOOLINGS**

Grundschule

WRANSMEI

Das Team der Grundschule Weinsheim hat sich Gedanken gemacht, wie die Zeit in einem evtl. erneutem Homeschooling für die Kinder optimiert werden kann. Neben den weiterhin aktuellen, angepassten und terminierten Wochenplänen werden wir den Kindern der Klasse 2 bis 4 auch medial etwas Neues zur Verfügung stellen. Eine einfache und leicht bedienbare Möglichkeit für Eltern, Kinder und Lehrer ist hierbei das PADLET. Dort wird alles übersichtlich hinterlegt sein (Wochenplan, Arbeitsblätter, unterstützende Filmchen, themenbezogene Verlinkungen, direkter Zugang zu Anton, Antolin und unserer Homepage, uvm.), was die Arbeit zu Hause enorm erleichtert. Schon jetzt können Sie mal reinschnuppert, wie das PADLET so aussieht und ob Sie gut darauf zugreifen können. Wir wollen alle frühzeitig mit etwas vertraut machen, was evtl. zum Einsatz kommen kann. Seien Sie neugierig und klicken Sie mal rein .... nutzen werden wir es aber erst, wenn die Präsenz in der Schule nicht erlaubt sein soll, Sie bekommen dann von uns Bescheid.

## **WAS IST EIN PADLET?**

Ein PADLET ist eine digitale Pinnwand für die Klasse bzw. den Unterricht und kann als virtuelles Klassenzimmer genutzt werden. Während des Homeschoolings erleichtert es die Kommunikation und das gemeinsame Arbeiten mit Distanz sehr. Man hat eine Übersicht auf einer Pinnwand mit entsprechenden Überschriften und Spalten und hat mit wenigen Klicks Zugriff auf Dateien, Arbeitsblätter, ausgewählte Internetseiten oder angebotene Filmchen. Kein Eingeben mehr, kein Suchen, kein unnötiger Zeitvertreib ... einfach anklicken und alles auf einen Blick!

## **VORAUSSETZUNGEN FÜR DIE ARBEIT MIT DEM PADLET**

Technische Voraussetzung für die Arbeit mit dem Padlet ist nur eine Internetverbindung, der Zugangslink der Klasse (jede Klasse bekommt einen Link für alle gleich, denn es ist eine Klassenpinnwand) und ein entsprechendes Endgerät. Das Klassenpadlet ist ganz einfach über die Eingabe des Klassenlinks im Browser zu erreichen und kann auch über eine App auf dem Smartphone oder Tablet angeschaut werden. Keine Familie muss sich registrieren oder anmelden, alles kostenlos und datenschutzkonform!

## **EINGABEDATEN KLASSE**

*Diese bekommen Sie von der Klassen- oder Schulleitung ausgehändigt!*

Viel Freude mit der neuen, digitalen Klassenpinnwand! Bei Fragen oder Problemen sind die Klassen- und Schulleitung gerne für Sie da! Also ruhig jetzt schon mal ausprobieren, damit im "Ernstfall" alles klappt!

Steffen Purucker -Rektor-

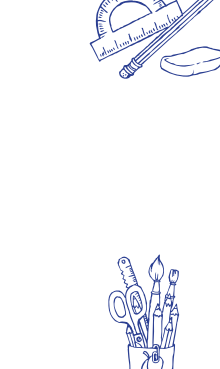

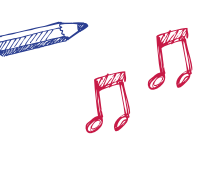

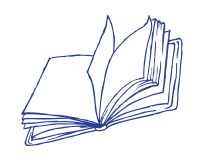

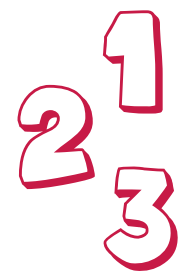